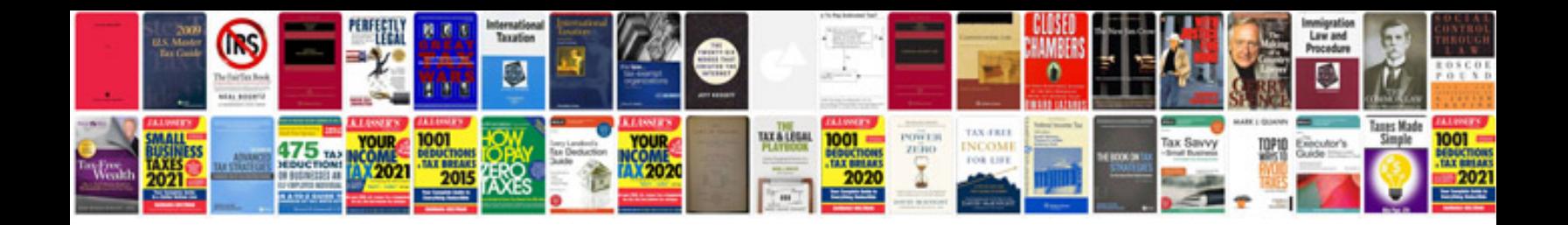

**Missing angles worksheet** 

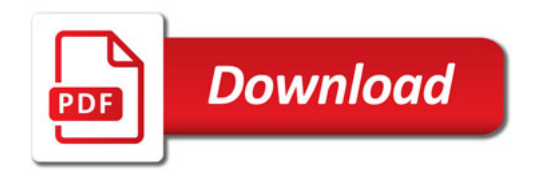

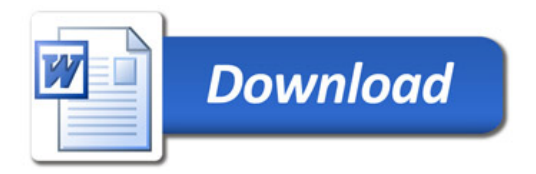